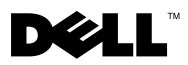

# Despre avertismente

AVERTISMENT: Un AVERTISMENT indică un pericol potenţial de deteriorare a bunurilor, de vătămare corporală sau de deces.

# Dell™ Latitude™ E4200 Fişă tehnică cu informaţii despre configurare şi funcţii

Vedere faţă

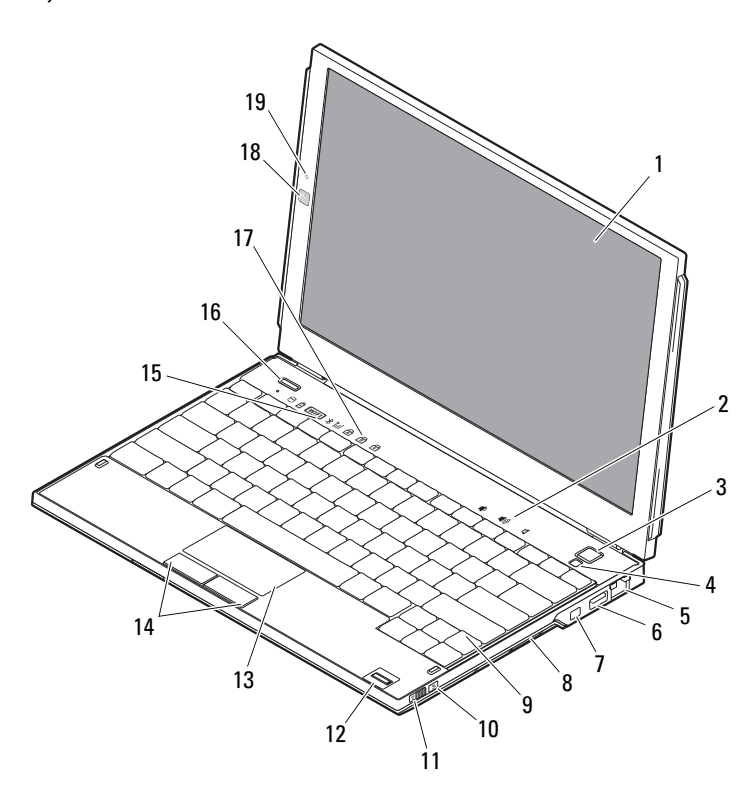

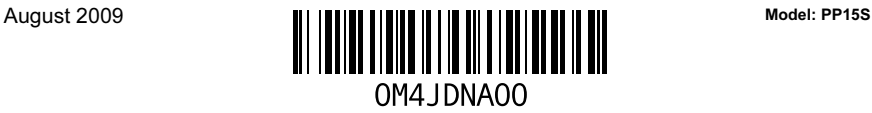

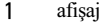

- 
- conector de reţea 6 conector USB
- 
- 
- 
- 
- 
- 17 lumini de stare tastatură 18 cameră (optională)
- microfon (opţional)

### Vedere spate

- comenzi volum
- buton alimentare 4 senzor lumină ambientală
	-
- conector IEEE 1394 8 cititor cartelă de memorie
- 9 tastatură 10 localizator de retea Wi-Fi Catcher™
- 11 comutator wireless 12 cititor de amprente (optional)
- 13 suport tactil 14 butoane suport tactil (2)
- lumini de stare dispozitiv 16 buton Dell Latitude ON™ (opţional)
	-

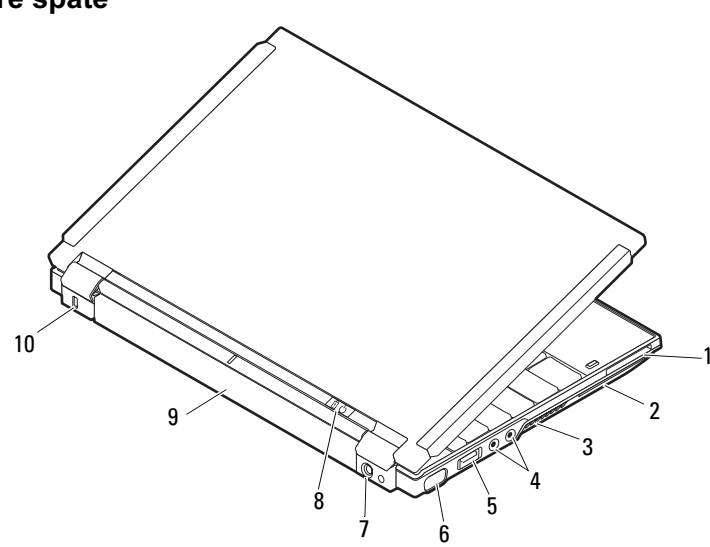

- 
- 3 deschideri de ventilatie 4 conectori audio (2)
- conector USB/eSATA 6 conector video
- 
- 
- slot ExpressCard 2 slot cartelă inteligentă
	-
	-
- conector pentru adaptor c.a. 8 lumină alimentare / lumină baterie
- baterie 10 slot cablu de securitate

## Configurare rapidă

AVERTISMENT: Înainte de a iniţia oricare din procedurile indicate în această secțiune, citiți informațiile privind siguranța livrate împreună cu computerul. Pentru informații suplimentare despre cele mai bune practici, consultati www.dell.com/regulatory\_compliance.

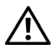

 $\sqrt{N}$  AVERTISMENT: Adaptorul de c.a. poate fi conectat la prize electrice din întreaga lume. Cu toate acestea, tipurile de conectori şi prize de alimentare multiplă variază de la o tară la alta. Utilizarea unui cablu incompatibil sau conectarea incorectă a unui cablu la priza de alimentare multiplă sau la priza electrică poate provoca incendii sau deteriorarea echipamentului.

 $\sqrt{\phantom{a}}\phantom{a}$  ATENTIE: Atunci când deconectați de la computer cablul adaptorului de c.a., prindeți conectorul, nu cablul propriu-zis, și trageți cu putere, dar atent pentru a preveni deteriorarea cablului. Atunci când înfășurați cablul adaptorului de c.a., asiguraţi-vă că urmaţi unghiul conectorului de pe adaptorul de c.a. pentru a evita deteriorarea cablului.

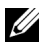

NOTĂ: Este posibil ca unele dispozitive să nu fie incluse dacă nu le-ati comandat.

- 1 Conectaţi adaptorul de c.a. la conectorul adaptorului de c.a. de la computer şi la priza electrică.
- 2 Conectati cablul de retea (optional).

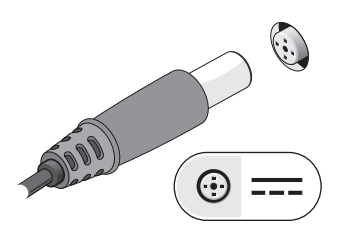

3 Conectaţi dispozitive USB cum ar fi un mouse sau o tastatură (optional).

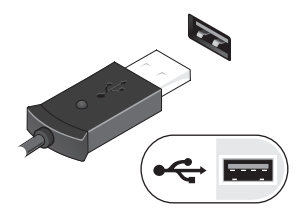

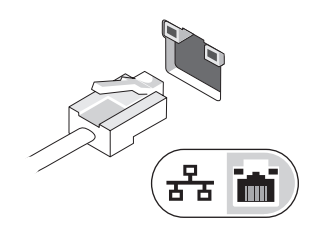

4 Conectaţi dispozitive IEEE 1394, cum ar fi un player DVD (optional).

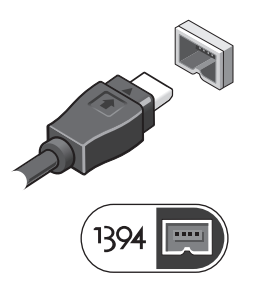

5 Deschideţi ecranul computerului şi apăsaţi butonul de alimentare pentru a porni computerul.

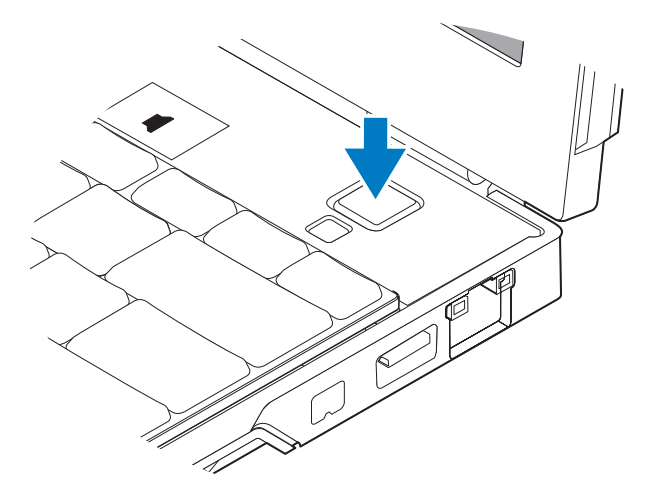

 $\mathbb Z$  NOTĂ: Este recomandat să porniti și să opriti computerul cel putin o dată înainte de a instala carduri sau de a conecta computerul la un dispozitiv de andocare sau alt dispozitiv extern, cum ar fi o imprimantă.

## **Specificatii**

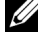

NOTĂ: Ofertele pot fi diferite în functie de regiune. Specificatiile următoare sunt exclusiv cele a căror livrare împreună cu computerul este stipulată de lege. Pentru mai multe informatii privind configuratia computerului, executati clic pe Start $\rightarrow$  Help and Support (Ajutor și asistență) și selectați opțiunea de vizualizare a informațiilor despre computerul dumneavoastră.

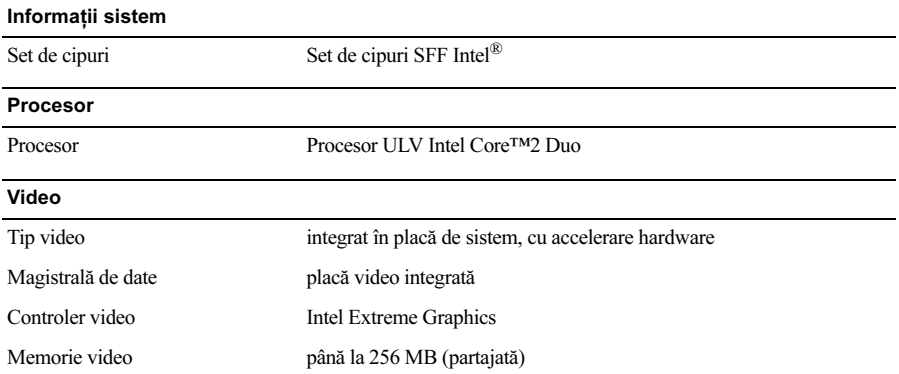

#### Memorie

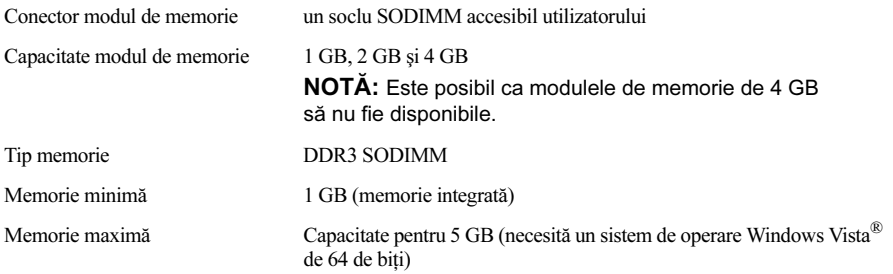

#### Baterie

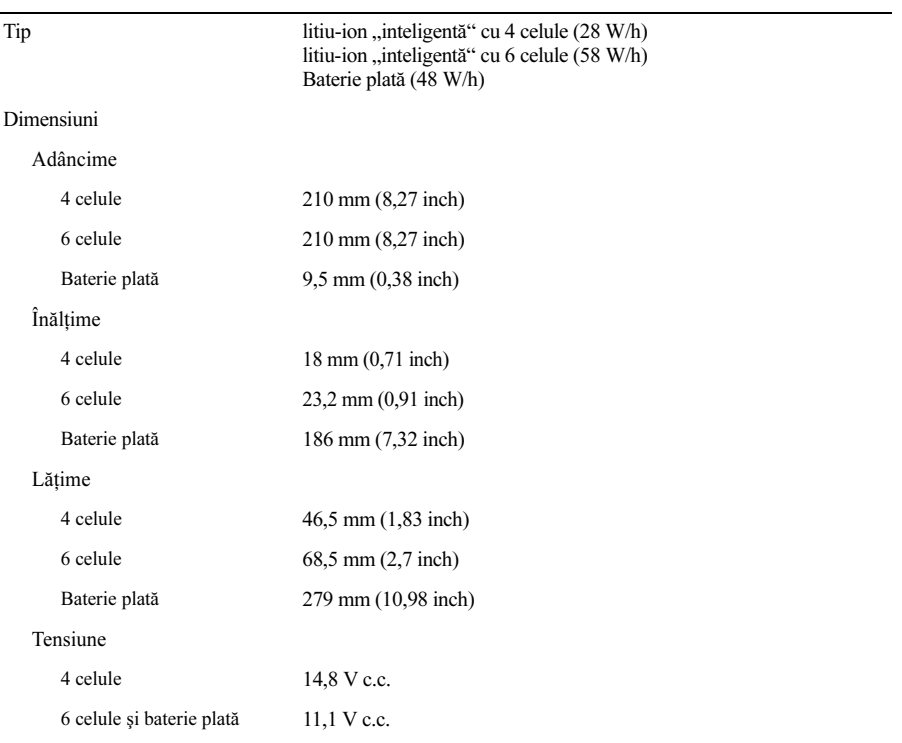

#### Baterie (continuare)

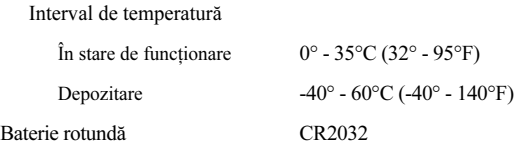

#### Adaptor de c.a.

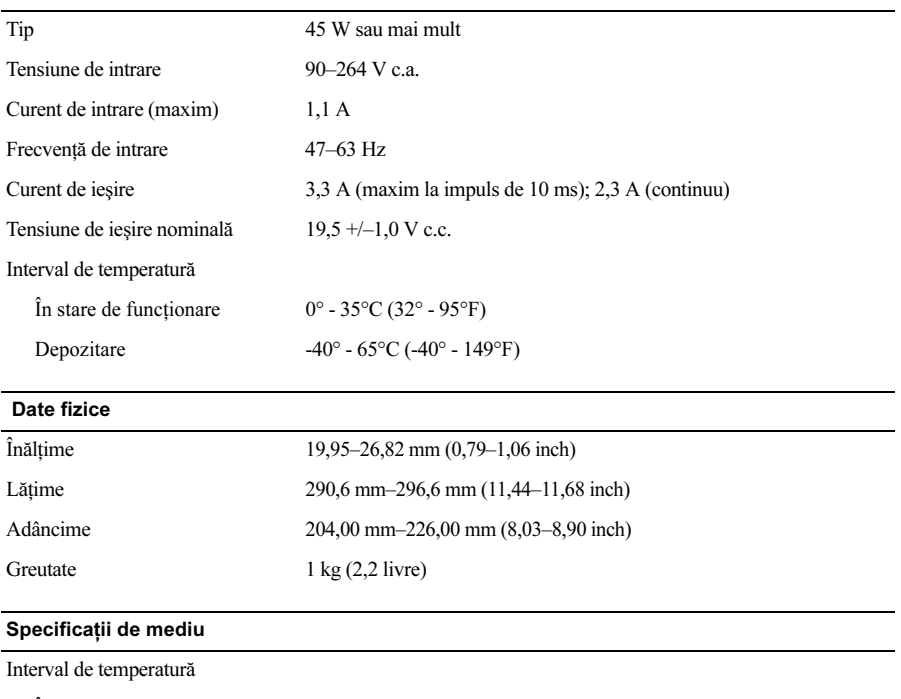

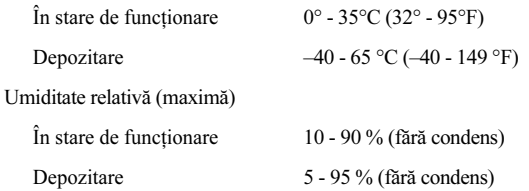

### Găsirea mai multor informaţii şi resurse

final.

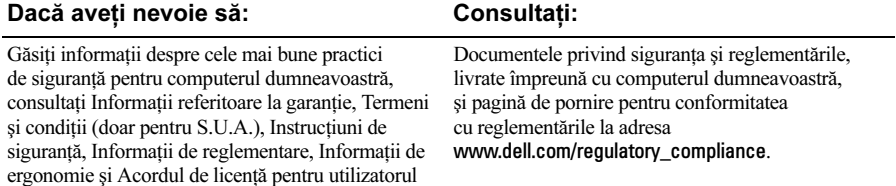

<sup>—&</sup>lt;br>Informațiile din acest docu<br>© 2009 Dell Inc. Toate dre<br>Este strict interzisă reproduc Informatiile din acest document pot fi modificate fără notificare. © 2009 Dell Inc. Toate drepturile rezervate. Tipărit în Irlanda.

Este strict interzisă reproducerea sub orice formă a acestor materiale fără autorizatia scrisă a Dell Inc.

Mărcile comerciale utilizate în acest text: Dell, logo-ul DELL , Latitude, Latitude ON şi Wi-Fi Catcher sunt mărci comerciale ale Dell Inc.; *Intel* este o marcă înregistrată, iar Core este o marcă înregistrată a Intel Corporation în S.U.A. și în alte țări. Microsoft și Windows Vista sunt fie mărci comerciale, fie mărci înregistrate ale Microsoft Corporation în Štatele Unite ale Americii și/sau în alte țări.

Alte mărci comerciale şi denumiri comerciale pot fi utilizate în acest document pentru referire fie la entitățile care au drepturi asupra mărcilor și denumirilor, fie la produsele acestora. Dell Inc. neagă orice interes de proprietate asupra mărcilor comerciale și denumirilor comerciale cu exceptia celor care îi apartin.